## ANNEXE B : TABLEAU DE LA FRÉQUENCE D'EXPLOITATION

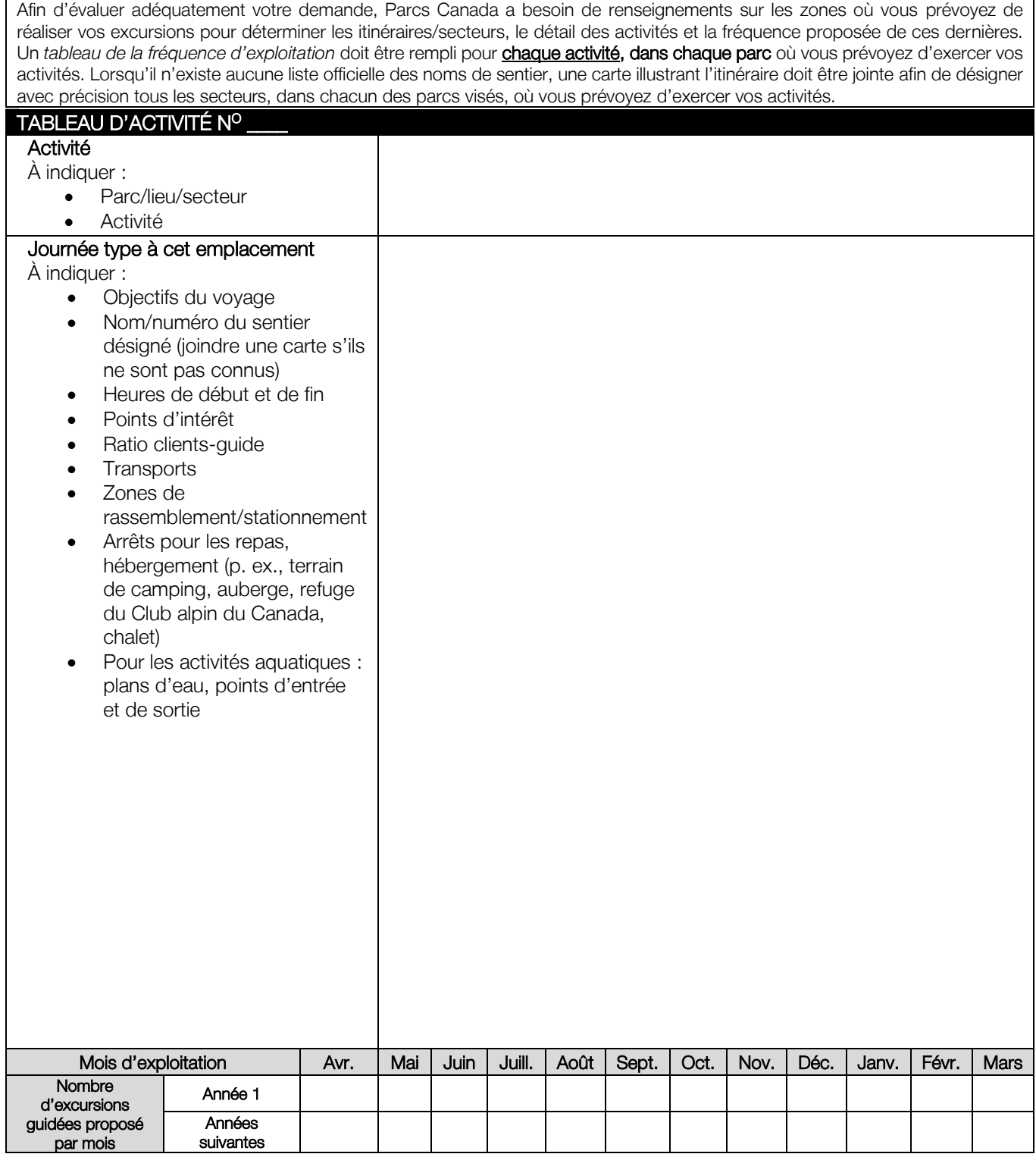

## Carte de l'itinéraire

Lorsque le nom de la zone de rassemblement ou du sentier n'est pas connu (p. ex., sentiers non officiels, parcours entre les objectifs), envoyez un fichier KML/KMZ (Google Earth) ou joignez une carte détaillée indiquant l'itinéraire.